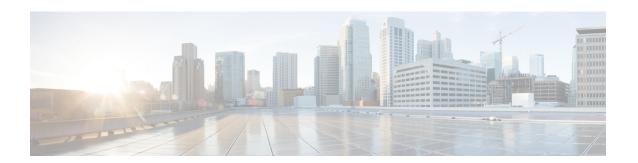

## **New and Changed Information**

• Change Summary, on page 1

## **Change Summary**

This document provides release-specific information for each new and changed feature in Cisco Data Mobility Manager.

Table 1: Change Summary for Cisco Data Mobility Manager summarizes the new and changed features as described in the *Cisco MDS 9000 Series Data Mobility Manager Configuration Guide*, and tells you where they are documented. The table includes a brief description of each new feature and the release in which the change occurred.

Table 1: Change Summary for Cisco Data Mobility Manager

| Feature                                             | Description                                                                         | Changed in<br>Release | Where Documented                                                    |
|-----------------------------------------------------|-------------------------------------------------------------------------------------|-----------------------|---------------------------------------------------------------------|
| DMM                                                 | Updated the Limitations and Restrictions section for the bulk notification feature. | 6.2(7)                | Cisco MDS DMM Overview                                              |
| Cisco MDS 9250i Multiservice<br>Fabric Switch       | Added the support for Cisco MDS 9250i<br>Multiservice Fabric Switch.                | 6.2(5)                | Cisco MDS DMM Overview Getting Started Understanding DMM Topologies |
| Method 3                                            | Deprecated Method 3                                                                 | 6.2(3)                | _                                                                   |
| Greater than 2 Terabyte LUN support (Method 1 Only) | Added capability to migrate LUNs greater than 2TB (Method 1 Jobs only).             | 6.2(3)                | Cisco MDS DMM Overview                                              |
| FC-Redirect on Cisco MDS<br>9710                    | Added support for hosts and storages connected to MDS 9710.                         | 6.2(3)                | Cisco MDS DMM Overview<br>Understanding DMM Topologies              |
| There are no changes since 5.0(1a).                 | _                                                                                   | _                     | _                                                                   |

| Feature                      | Description                                                                                      | Changed in<br>Release | Where Documented |
|------------------------------|--------------------------------------------------------------------------------------------------|-----------------------|------------------|
| DMM Pre-Configuration Wizard | Steps and screenshots added to configure the MDS modules using the DMM Pre-Configuration Wizard. | 5.0(1a)               | Getting Started  |
| CPP and default-gateway      | Note added about configuring CPP interface default-gateway on Fabric Manager.                    | 4.2(1)                | Getting Started  |